# **SQL Serveur Integration Services**

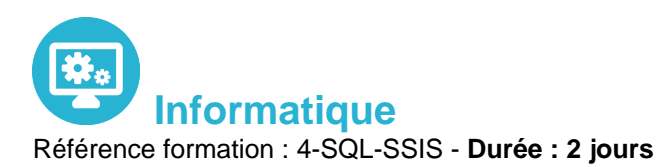

**Objectifs** 

Comprendre les concepts d'entrepôts de données. Savoir comment concevoir et implémenter un entrepôt de données Apprendre à concevoir et implémenter des packages SSIS Etre capable d'implémenter le chargement d'un entrepôt de données avec SSIS

Pré-requis

Connaissances des SGBDR

### Contenu pédagogique

### **Présentation de SSIS**

- Concevoir et implémenter le schéma d'un entrepôt de données
- Architecture SSIS.
- Présentation des assistants de migration de lots DTS
- Création d'un lot avec Visual Studio

### **Les tâches du Flux de contrôle**

- Qu'est-ce qu'un flux de contrôle
- Définir les connecteurs d'entrée et de destination
- Définir les tâches

### **Les tâches du flux de données**

- Définition d'un flux de données.
- Gestion des conteneurs For et Foreach
- Contenus de séquences
- Tâches de script
- Tâches de système de fichiers
- Tâches de traitement Analysis Services
- Tâches de transferts d'objets SQL Server

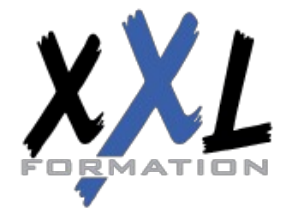

### **XXL Formation**

34 rue Raymond Aron 76130 Mont Saint Aignan **Tél :** 02 35 12 25 55 – **Fax :** 02 35 12 25 56 N° siret : 485 050 611 00014 – N° d'agrément : 23.76.03752.76

- Tâches d'exécution de processus
- Tâches FTP et envois de message.
- Tâches de maintenance base SQL Server

#### **Les transformations des données**

- Définition des sources de données (fichiers plats, OLE DB, ODBC, XML, Excel)
- Tâches de transformation d'agrégation
- Tâches de commande SQL
- Tâches de conversion et copie de données
- Dimensions à variation lente
- Fusions et fractionnements
- Tâches de recherche
- Fuzzy Lookup, Fuzzy Grouping
- Requête d'exploration de données
- Traitement de dimensions
- Traitement de partitions

#### **Exercices pratiques**

- Création de package
- Alimentation du DW à partir de fichiers plats et sources OLE DB
- Mettre en oeuvre des processus itératifs d'alimentation
- Configurer le gestionnaire de fichier plat avec des variables
- Comment configurer un package au travers de fichiers XML
- Créer un processus de journalisation des tâches
- Traiter les flux d'erreur
- Ajouter des redirections de flux d'erreur
- Ajouter au package des tâches de sauvegarde et de reprise en cas d'échec
- Mettre en oeuvre les processus de déboggage
- Déployer le package sur serveur de production
- Automatiser le package

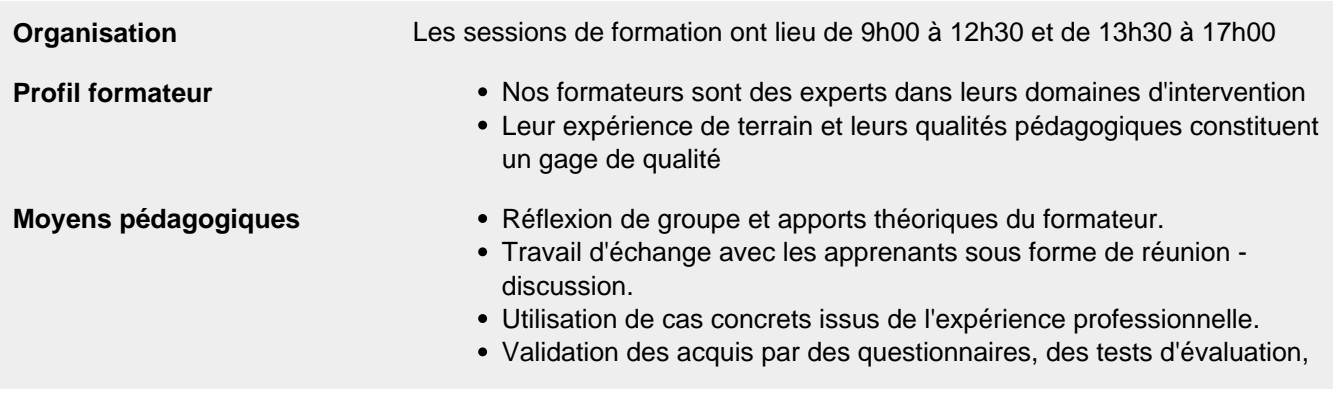

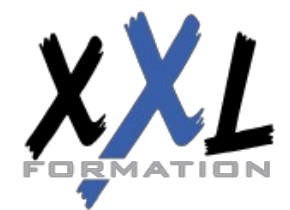

# **XXL Formation**

34 rue Raymond Aron 76130 Mont Saint Aignan **Tél :** 02 35 12 25 55 – **Fax :** 02 35 12 25 56 N° siret : 485 050 611 00014 – N° d'agrément : 23.76.03752.76

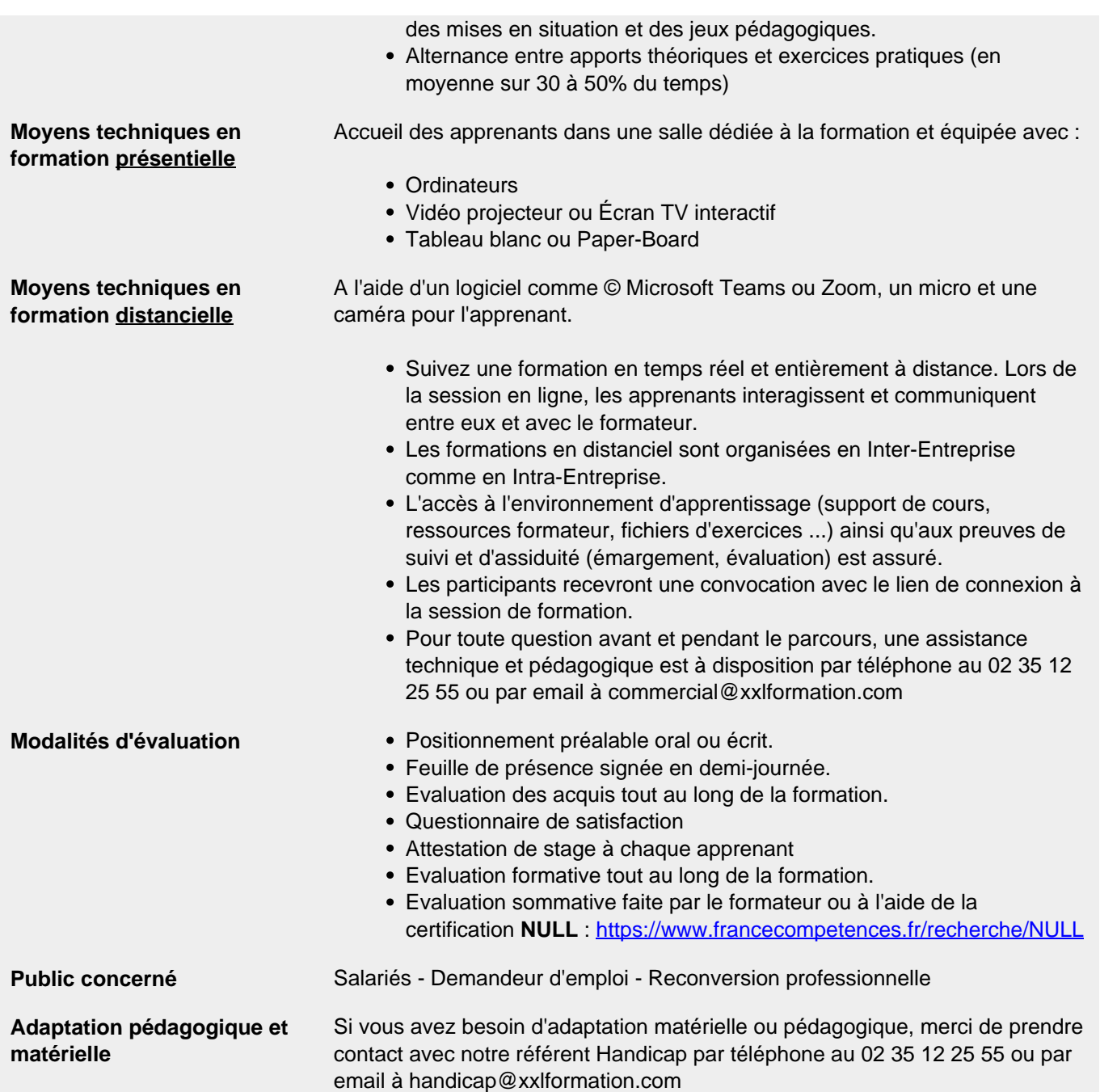

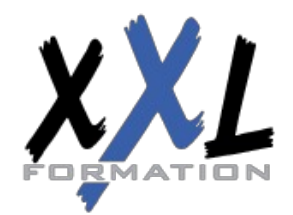

# **XXL Formation**

34 rue Raymond Aron 76130 Mont Saint Aignan **Tél :** 02 35 12 25 55 – **Fax :** 02 35 12 25 56 N° siret : 485 050 611 00014 – N° d'agrément : 23.76.03752.76